## 1.1.1 Gambas-Versionen

Wer sich entschlossen hat, zukünftig auch mit *Gambas* zu programmieren, der sollte sich

- für eine stabile Version 3 aus den Paketquellen der verwendeten Linux-Distribution entscheiden oder
- die aktuelle stabile Gambas-Version 3 ab Version 3.4.0 aus den Projekt-Quellen installieren.

Gegenwärtig arbeiten viele Programmierer noch mit der stabilen Gambas-Version 2 (2.24.0), während andere bereits auf die stabile Gambas-Version 3 umgestiegen sind. Nur wenige nutzen die Entwicklerversion über SVN.

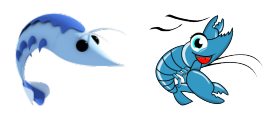

Umsteiger von der stabilen Version 2 auf die stabile Version 3 sollten die folgenden Hinweise beachten:

- Der Umstieg von Version 2 auf die Version 3 ist zwar sorgfältig zu planen, erfordert jedoch kein ä Spezialwissen.
- Unter dem Link *http://gambasdoc.org/help/doc/gb2togb3?v3* finden Sie eine Tabelle mit den wichtigsten Änderungen in der Syntax ausgewählter Sprachelemente.
- Gambas2-Programme werden in der IDE von Gambas3 automatisch in das Gambas3-Format konvertiert.
- Wichtigste Neuerung ist der versteckte Ordner .src im Projektordner, in dem alle relevanten Projekt-Dateien gespeichert werden.

Wer von Gambas2 auf Gambas3 oder von Gambas3 – Version kleiner als Version 3.4.0 – umsteigt muss beachten, dass sich die Installationsverzeichnisse verändert haben! Das erfordert eine saubere und vollständige De-Installation der aktuellen Gambas-Version und eine Neuinstallation von Gambas.

Die De-Installation und (Neu-)Installation werden in eigenen Kapiteln beschrieben.